## O usuário requisitado não existe

## 03/05/2024 04:33:00

## **Imprimir artigo da FAQ**

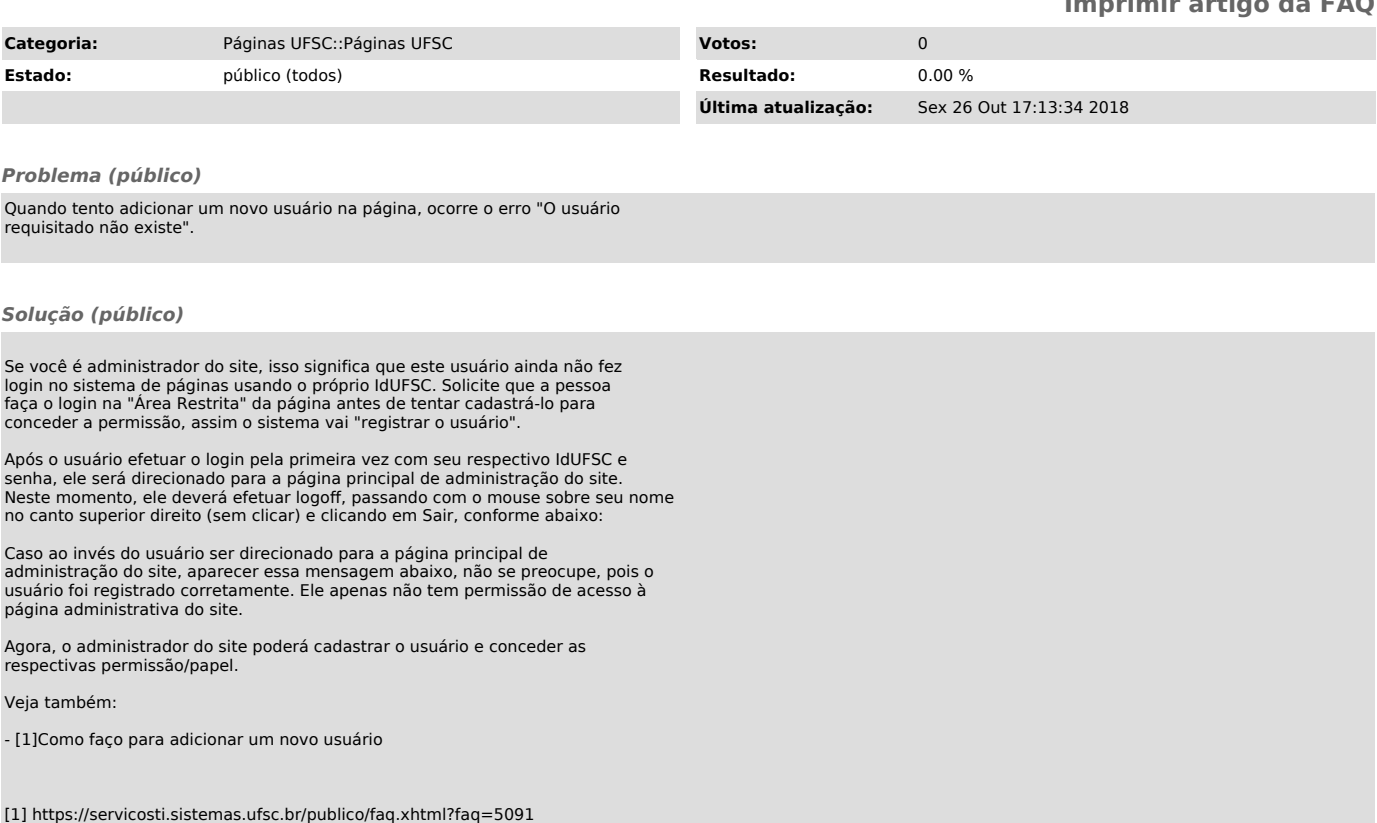